Umweltdepartement

Amt für Vermessung und Geoinformation

Bahnhofstrasse 16 Postfach 1213 6431 Schwyz Telefon 041 819 25 41

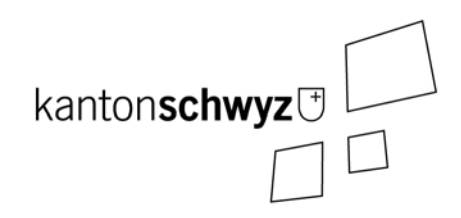

# **Wärmenutzung Wasser**

# **31.2-SZ**

# **Modelldokumentation**

# **Impressum**

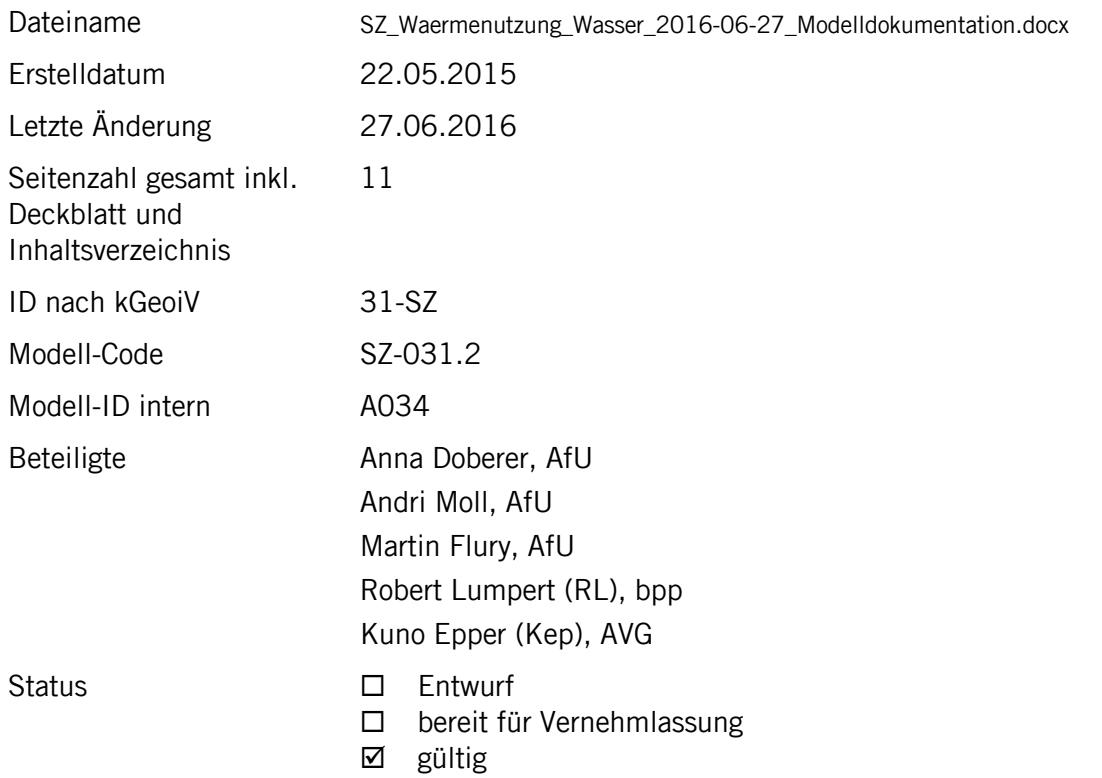

# **Historie**

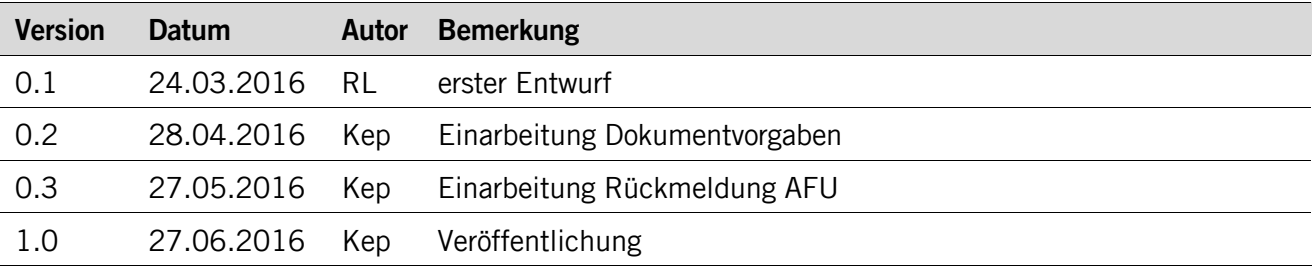

# **Koreferat**

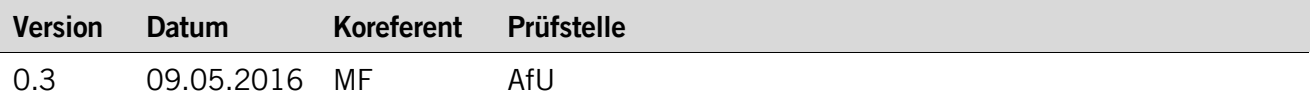

# **Referenzierte Dokumente**

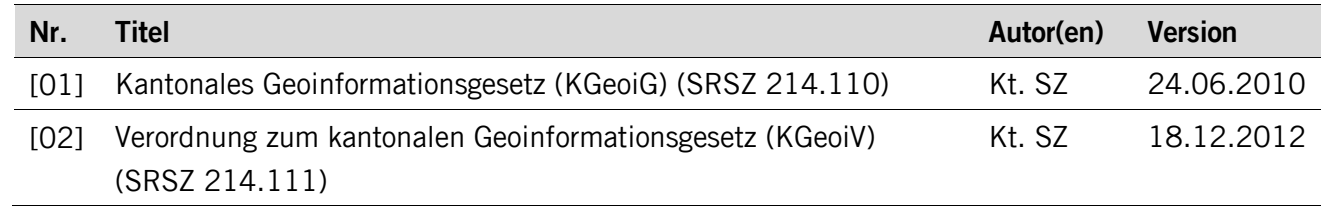

# Inhaltsverzeichnis

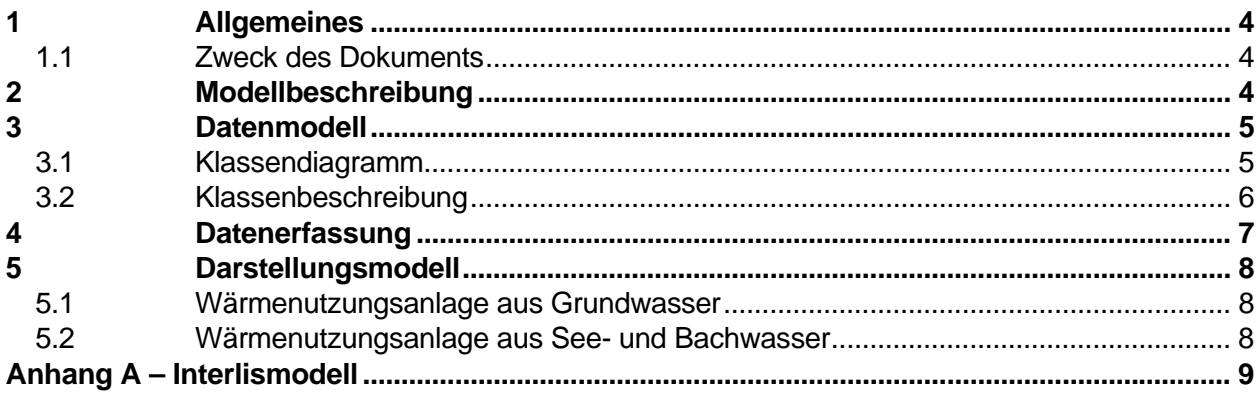

# **1 Allgemeines**

#### **1.1 Zweck des Dokuments**

Das Amt für Umweltschutz des Kantons Schwyz führt eine Datenbank mit verschiedenen Daten zur Wärmenutzung. Die beiden Hauptbereiche sind

- die Wärmenutzung aus Wasser und
- die Wärmenutzung aus dem Untergrund.

Beide Bereiche umfassen hauptsächlich Daten zu den Anlagen an sich, d.h. wo eine Anlage steht und auf welche Art die Wärme gefördert wird.

Im Zusammenhang mit der Wärmenutzung aus Untergrund und Grundwasser führt das Amt für Umweltschutz zusätzlich die Wärmenutzungskarte. Sie führt die räumlichen Informationen über die Zulässigkeit der Wärmenutzungsarten und ist der eigentliche Inhalt des Geobasisdatensatzes 31-SZ "Gebietseinteilung Wärmenutzung aus Untergrund und Grundwasser". Weil mit dem Geobasisdatensatz 55-SZ ein eigenes Datenmodell für die Anlagen zur Wärmenutzung aus dem Untergrund besteht, ein eigenes für die Anlagen zur Wärmenutzung aus Wasser jedoch fehlt, erfolgt die Modellierung von letzterem über die Modellierung vom Geobasisdatensatz 31-SZ.

Nachfolgend eine Übersicht:

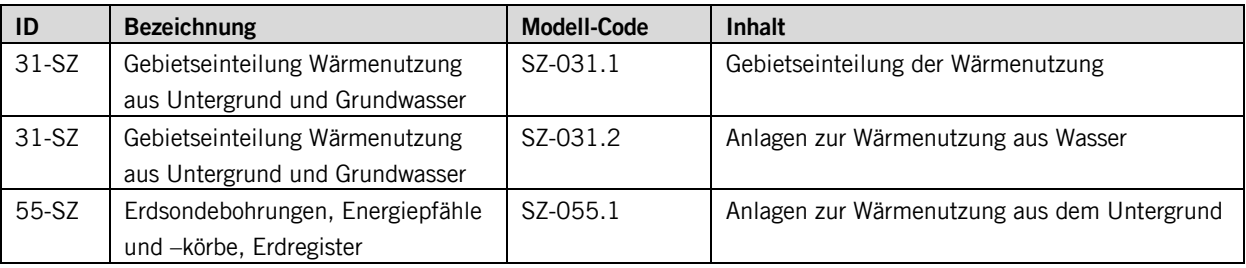

Das vorliegende Modell beschreibt SZ-031.2: Anlagen zur Wärmenutzung aus Wasser.

## **2 Modellbeschreibung**

Es werden alle Standorte im Kanton Schwyz erfasst, wo Wärme aus Grundwasser, Seewasser, Bachwasser etc. genutzt wird. Dabei handelt es sich um Punktstandorte, welche mittels GIS erfasst werden. Damit diese Anlagen ihrer Trägerschaft zugeordnet werden können, wird das Attribut "BaugesuchNr" vergeben. Als fachlicher Schlüssel wird das Attribut "Nummer" geführt.

Zur einheitlichen Erfassung wird eine einzige Klasse "Waermenutzungsanlage" gebildet. Weitere Klassen erübrigen sich, weil alle anderen Unterscheidungen über Attribute geschehen. So sollen auch die Grundwasserfassungen und die See-/Bachwasserfassungen über das Attribut Wasserart unterschieden werden. Die Grundwasserfassungen enthalten dabei die Wasserarten Grund-, Quell-, Rückgabe-, Drainage- und Überlaufwasser sowie die unbekannten Datensätze. Die Seeund Bachwasserfassungen enthalten die Wasserarten Seewasser, Bachwasser und Uferfiltrat.

# **3 Datenmodell**

#### **3.1 Klassendiagramm**

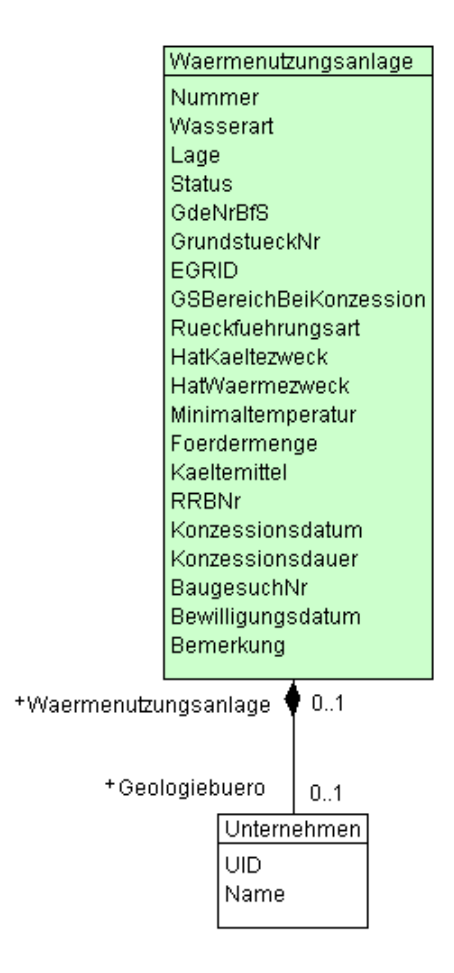

## **3.2 Klassenbeschreibung**

#### **3.2.1 Klasse Waermenutzungsanlage**

Diese Klasse beinhaltet die Attribute, welche der Klasse **Waermenutzungsanlage** zugeordnet sind.

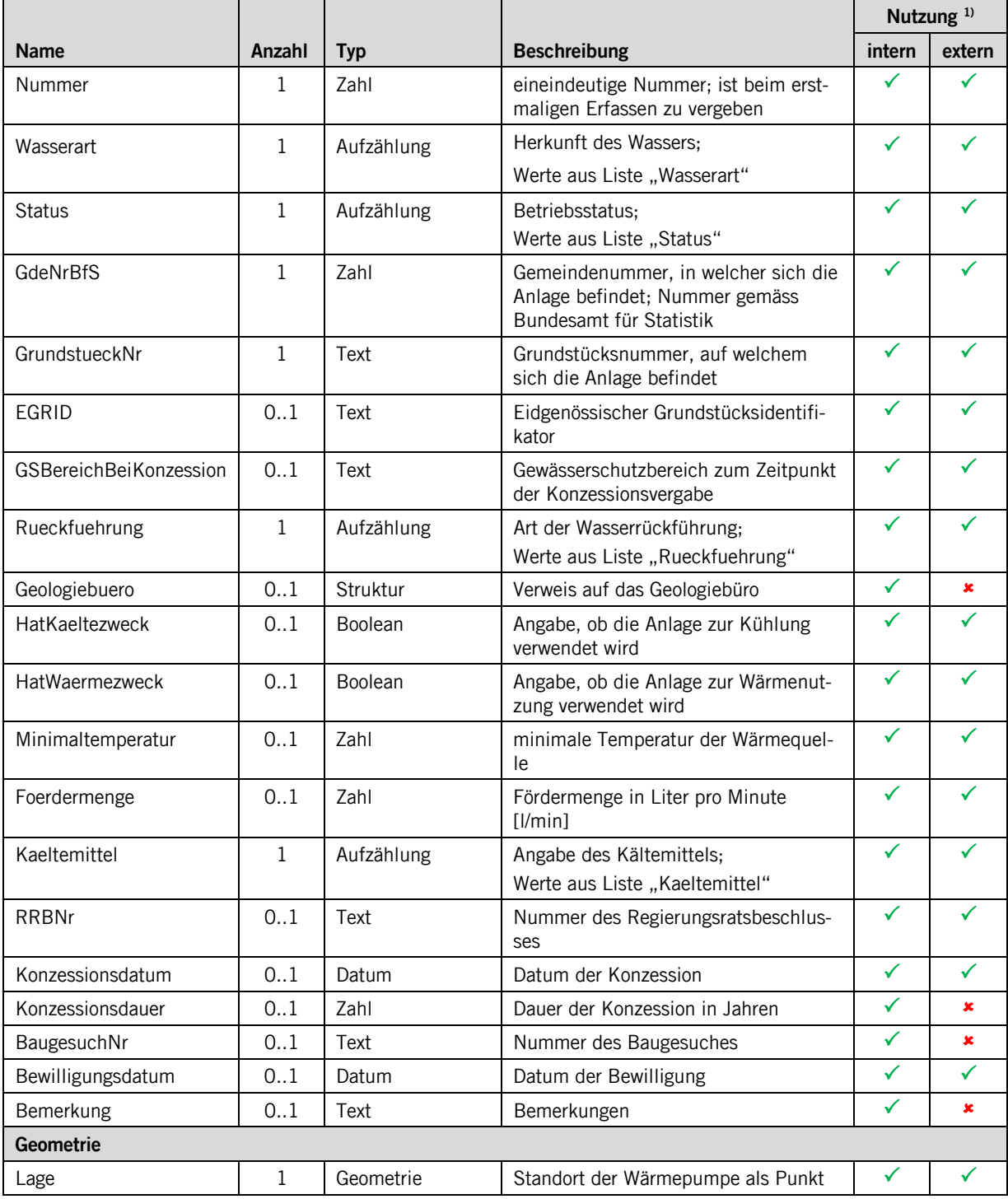

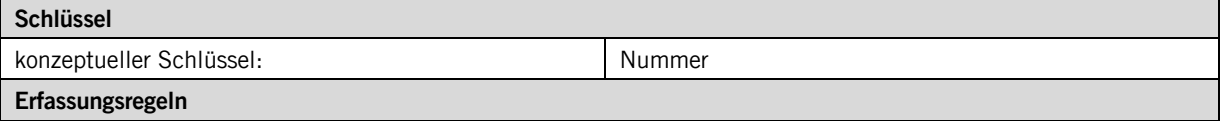

1. Auch Nicht-Pflicht-Felder sind nach Möglichkeit vollständig zu erfassen.

2. Die **Nummer** ist manuell zu vergeben und muss innerhalb der Klasse eindeutig sein.

- 3. Nach der Vergabe muss die **Nummer** unverändert bleiben.
- 4. Die Attribute **GdeNrBfS**, **GrundstueckNr** und **EGRID** werden über einen GIS-Verschnitt bestimmt.
- 5. Sind die Angaben zu **HatKaelteZweck** und **HatWaermeZweck** unbekannt, bleiben deren Werte leer.

1)

Bei der Nutzung intern ist die verwaltungsinterne Nutzung gemeint. Die entsprechend markierten Attribute sind innerhalb der Verwaltung ersichtlich.

Bei der Nutzung extern ist die öffentliche Nutzung gemeint. Diese Nutzung beinhaltet die Publikation im WebGIS wie auch der Umfang im Rahmen einer Datenabgabe.

#### **3.2.2 Struktur Unternehmen**

Diese Struktur beinhaltet die Attribute von **Unternehmen**.

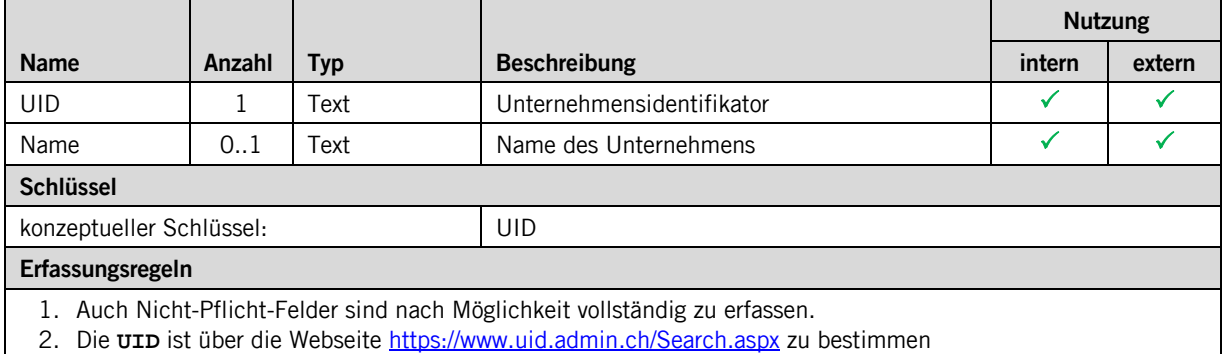

## **4 Datenerfassung**

Die Daten werden aktuell über eine eigene Access-Applikation erfasst (Archiv\_AfU.mdb). Mit der Einführung des Geodatenmodells soll die Erfassung neu über GeoMedia erfolgen, namentlich was die Lage der Punktgeometrie betrifft. Reine Sachdaten können weiterhin direkt in Microsoft Access erfolgen.

Einzelne Attribute sollen neu über einen GIS-Verschnitt bestimmt werden. Der genaue Prozess wird mit dem Amt für Umweltschutz und der Abteilung Geoinformation festgelegt.

# **5 Darstellungsmodell**

Bei der Darstellung wird zwischen Grundwasser und See- und Bachwasser unterschieden. Diese Informationen liegen auf dem Attribut **Wasserart**.

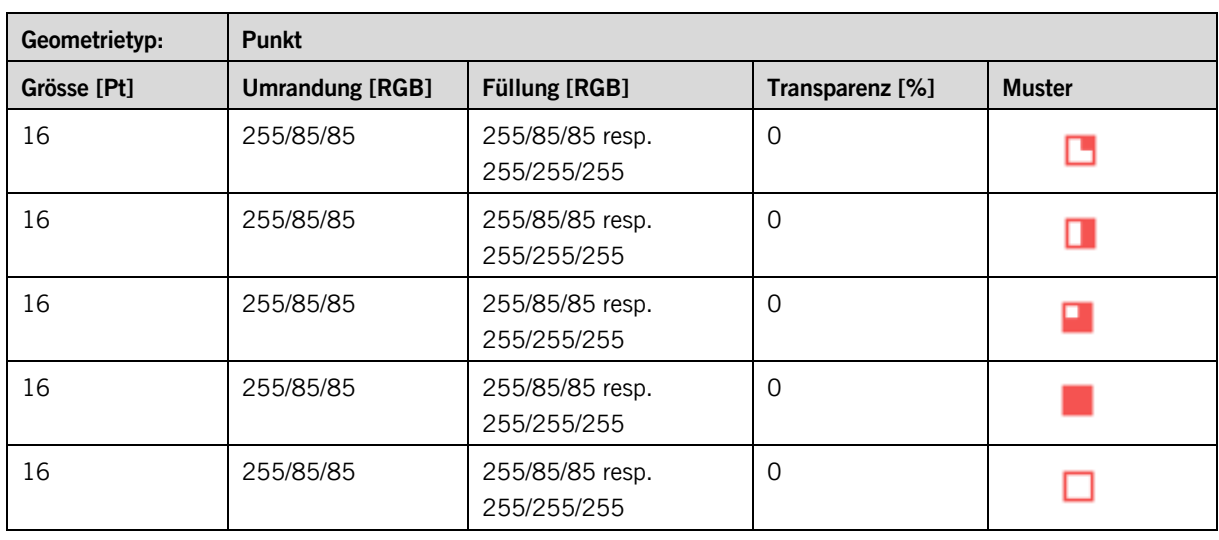

#### **5.1 Wärmenutzungsanlage aus Grundwasser**

#### **5.2 Wärmenutzungsanlage aus See- und Bachwasser**

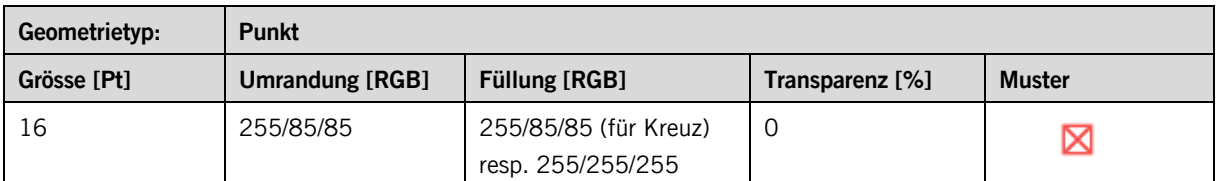

# **Anhang A – Interlismodell**

INTERLIS 2.3; !!============================================================================== !!@ File = "SZ\_Waermenutzung\_Wasser\_2016-06-27.ili"; !!@ Title = "Wärmenutzung aus Wasser"; !!@ shortDescription = "Modell für die Anlagen zur Wärmenutzung aus Grund-, See- und Bachwasser"; !!@ Issuer = "http://www.sz.ch/avg"; !!@ technicalContact = "mailto:geoportal@sz.ch"; !!@ furtherInformation = "http://www.sz.ch/afu";<br>!!@ kGeoiV\_ID = "31-SZ";<br>!!@ Modell\_Code = "SZ-031.2"; !!@ Modell\_ID = "A034"; !! Compiler-Version = "4.5.14-20150810"; !!------------------------------------------------------------------------------ !! Version | wer | Änderung !!------------------------------------------------------------------------------ !! 2016-06-27 | RL, Kep | Erstfassung !!============================================================================== MODEL SZ\_Waermenutzung\_Wasser\_20160627 (de) AT "http://models.geo.sz.ch" VERSION "2016-06-27" = IMPORTS SZ\_Domains\_20150624; TOPIC Waermenutzung = DOMATN Status  $=$  ( ausser\_Betrieb ,in\_Betrieb ,Bohrung\_bewilligt ,Sondierbohrung\_bewilligt ,Bewilligung\_verweigert , andere<br>, unbekannt<br>) ; Rueckfuehrung = ( Versickerung ,Meteorwasser .<br>See, ,Vorfluter ,Drainage ,ARA ,andere ,unbekannt ); Wasserart = ( Grundwasser ( Grundwasser ,Quellwasser ,Rueckgabewasser ,Drainagewasser ,Ueberlaufwasser ) ,See\_und\_Bachwasser ( Seewasser ,Bachwasser ,Uferfiltrat ) ,andere ,unbekannt ); Kaeltemittel = ( Propylenglykol ,Ethylenglykol ,Polyethylenglykol ,Ethanol ,Methanol ,Calciumchlorid ,Magnesiumchlorid ,Kaliumchlorid ,Kaliumcarbonat ,Kaliumacetat ,Kaliumformiat ,Natriumchlorid ,Natriumcarbonat ,Wasser ,andere ,unbekannt );

STRUCTURE Unternehmen =

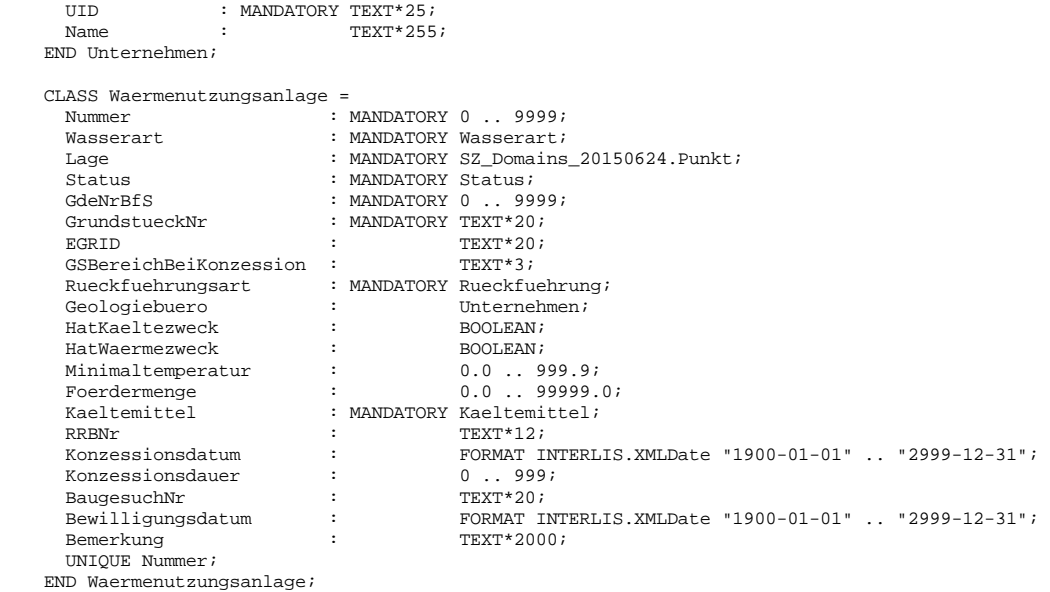

#### END Waermenutzung;

END SZ\_Waermenutzung\_Wasser\_20160627.